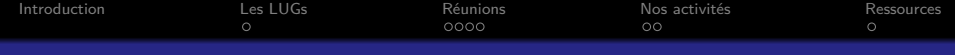

## Le Mirabellug - User Linux Group Telecom Nancy

### Dave Null

Linux User Group : Mirabellug Nancy

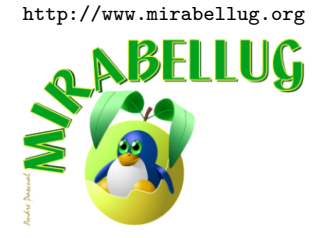

15 Oct 2016

<span id="page-1-0"></span>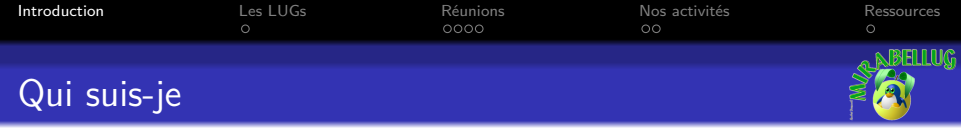

# Présentation rapide

- Étudiant en ASRALL (Adminsys/Réseaux en Logiciels Libres)
- $-$  Contributeur débutant LDN  $^1$  (FAI  $^2$  associatif et local)
- Président actuel du Mirabellug (membre depuis 2012)

<sup>1.</sup> LDN : Lorraine Data Network - <https://ldn-fai.net>

<sup>2.</sup> FAI : Fournisseur d'Accès Internet

<span id="page-2-0"></span>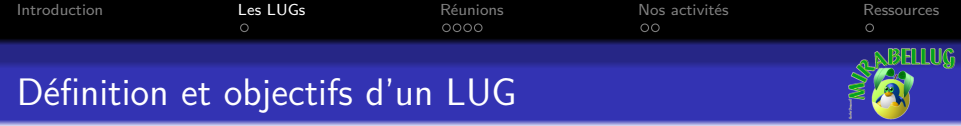

**L**inux **U**ser **G**roup (ou GLUG : GNU/Linux User Group) ou Groupe d'Utilisateurs Linux $^1$  : nom générique pour des associations dont le but est de promouvoir le Logiciel Libre. Un LUG n'est PAS réservés aux personnes techniques, il s'agit au contraire de démocratiser le logiciel Libre auprès d'un public large.

<sup>1.</sup> Liste des LUG en France - <https://aful.org/gul/liste#france>

<span id="page-3-0"></span>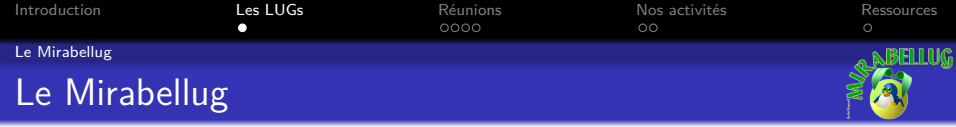

# Mirabel**lug** : Une association autour du logiciel Libre

4 ロ ▶ 4 @ ▶ 4 로 ▶ 4 로 ▶ - 로 - ① Q O - 4/14

## Le Mirabellug est un **LUG** Nancéen crée vers 1998-1999.

<span id="page-4-0"></span>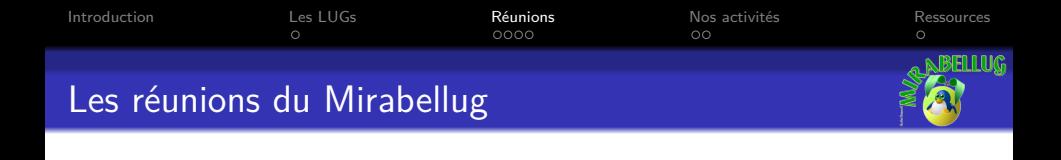

#### **Nancy : Mirabellug**

 $R$ éunions : certains $^1$  vendredis à partir 20h45 Lieu : MJC des 3 Maisons, 12-14 Rue de Fontenoy 54000 NANCY Liste de discussions $^2$  : [mirabellug@aful.org](mailto:mirabellug@aful.org) Site Web : <http://mirabellug.org>

<sup>1.</sup> Suivre la liste de discussions

<sup>2.</sup> Lien d'inscription à la liste dispo sur l[esite du M](http://mirabellug.org)[i](#page-3-0)[ra](http://mirabellug.org)[b](#page-4-0)[e](#page-5-0)[ll](#page-3-0)[ug](http://mirabellug.org)  $\ast \ast \ast \ast \ast \ast \ast \circ \circ \circ \ast_{5/14}$ 

<span id="page-5-0"></span>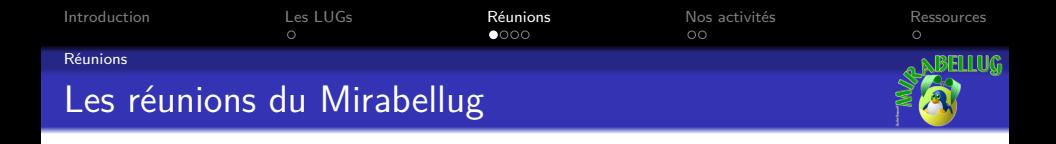

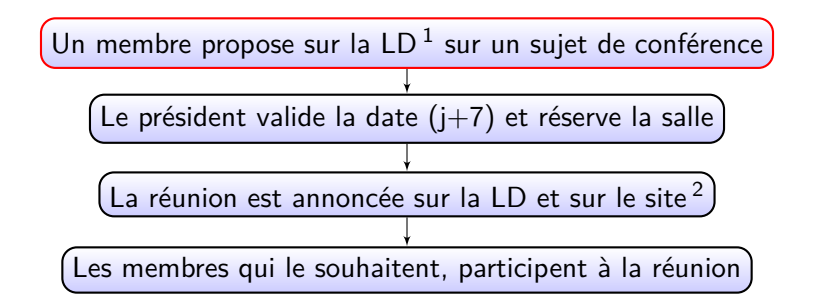

4 ロ ▶ 4 @ ▶ 4 할 ▶ 4 할 ▶ 그럴 → 9 Q Q + 6/14

- 1. Liste de Discussions
- 2. <http://mirabellug.org>

<span id="page-6-0"></span>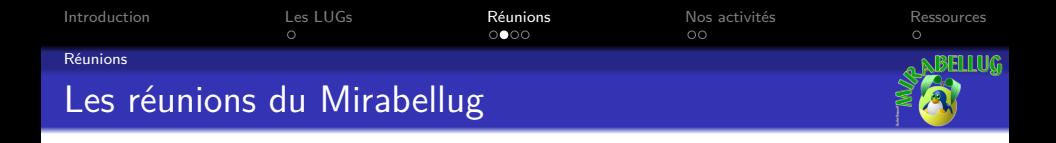

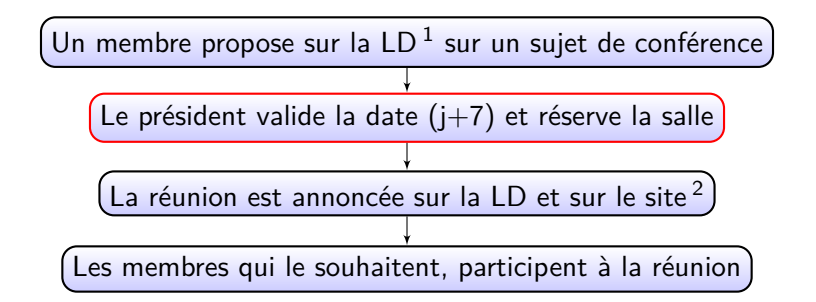

4 ロ ▶ 4 레 ▶ 4 로 ▶ 4 로 ▶ 그로 → 9 Q Q → 7/14

- 1. Liste de Discussions
- 2. <http://mirabellug.org>

<span id="page-7-0"></span>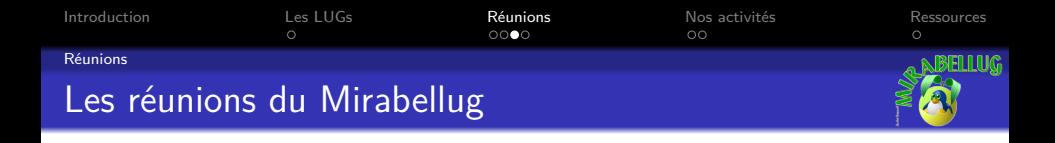

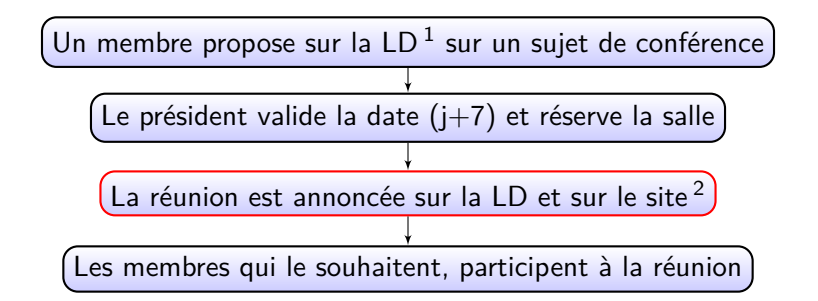

4 ロ ▶ 4 레 ▶ 4 로 ▶ 4 로 ▶ 그로 → 9 Q O + 8/14

- 1. Liste de Discussions
- 2. <http://mirabellug.org>

<span id="page-8-0"></span>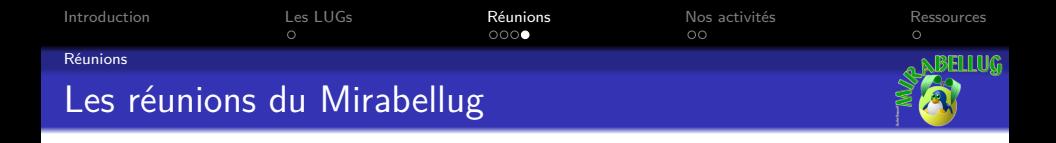

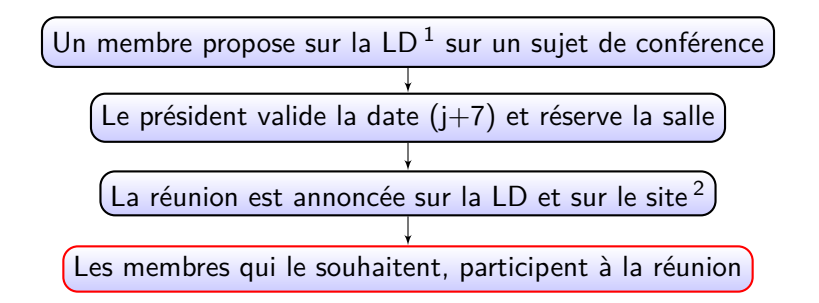

4 ロ ▶ 4 레 ▶ 4 로 ▶ 4 로 ▶ 그로 → 9 9 0 0 9/14

- 1. Liste de Discussions
- 2. <http://mirabellug.org>

<span id="page-9-0"></span>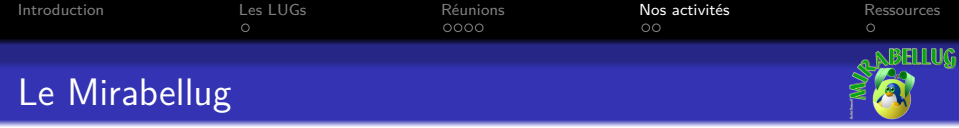

## Mais encore ? on fait quoi concrètement

Organisation des conférences et de journées portes ouvertes autour du logiciel libre, install-parties, aide pour installer et utiliser de systèmes GNU/Linux

10 → 1日→ 1월 → 1월 → 1월 → 990 10/14

<span id="page-10-0"></span>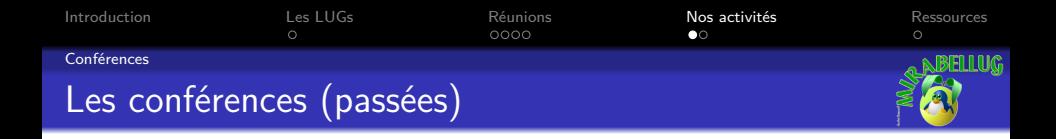

## Quelques sujets déjà abordés

- $-$  Auto-hébergement avec Yunohost  $^1$  et la Brique Internet  $^2$
- Utilisation avancée du clavier sous GNU/Linux
- $-$  Présentation du Raspberry Pi $^3$  (« nano-ordinateur »)
- Traitement photo RAW avec Darktable <sup>4</sup>

- 1. Site du projet « Yunohost » <https://yunohost.org>
- 2. Site du projet « Brique Internet » <https://labriqueinter.net>
- 3. Site du projet « Raspberry Pi » <https://raspberrypi.org>
- 4. Site du projet « Darktable » <https://darktable.org>

<span id="page-11-0"></span>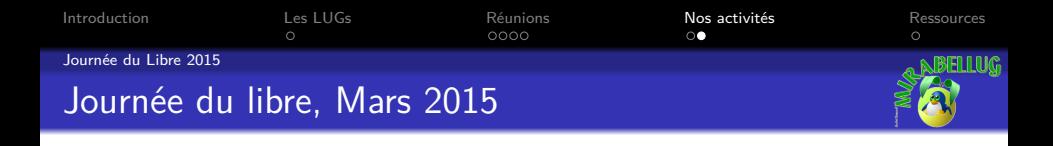

# Qu'est-que la Journée du Libre

La Journée du Libre, ou JDL est une journée portes-ouvertes, avec des stands de différentes associations libristes et des conférences pour découvrir les logiciels Libres et les services Internet autour du Libre Lors de la JDL 2015, il y avait notamment les stands de OpenStreetmap et Framasoft...

10 → 1日 → 1월 → 1월 → 1월 → 990 12/14

<span id="page-12-0"></span>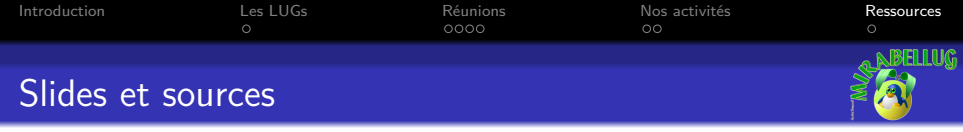

Ce document est disponible à l'adresse [http://mirabellug.org/docs/](http://mirabellug.org/docs/installparty2016/mirabellug.pdf) [installparty2016/mirabellug.pdf](http://mirabellug.org/docs/installparty2016/mirabellug.pdf)

Les fichiers sources sont disponibles à l'adresse [http://mirabellug.org/docs/](http://mirabellug.org/docs/installparty2016/mirabellug.zip) [installparty2016/mirabellug.zip](http://mirabellug.org/docs/installparty2016/mirabellug.zip)

10 → 1日 → 1월 → 1월 → 1월 → 990 13/14

<span id="page-13-0"></span>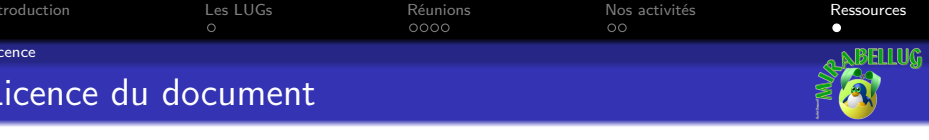

Ce document est diffusé sous licence libre **[Creative Commons](https://creativecommons.org/licenses/by-sa/4.0/deed.fr)**

**[Attribution-ShareAlike 4.0](https://creativecommons.org/licenses/by-sa/4.0/deed.fr)**

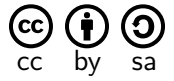

#### **Vous êtes autorisé à :**

- X **Partager** Copier, distribuer et communiquer le matériel par tous moyens et sous tous formats.
- X **Adapter** Remixer, transformer et créer à partir du matériel, pour toute utilisation, y compris commerciale.

## **Vous n'êtes pas autorisé à :**

× **Changer la licence** – Toute œuvre dérivée (ou copie de ce document tel quel), doit obligatoirement inclure une copie de la licence CC By-SA 4.0, ou un lien vers celle-ci.